# Sip klavye kısayolları

#### Genel

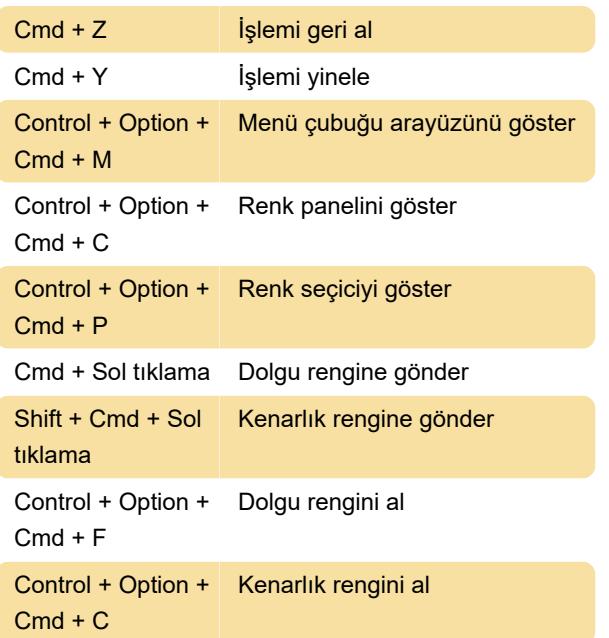

# Seçici

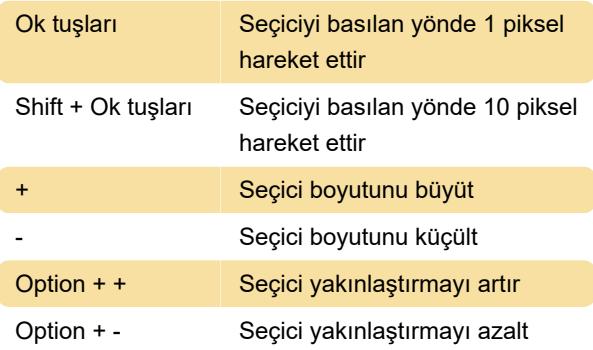

### Çoklu renk

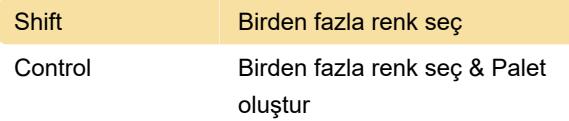

# Renkler ve biçimler

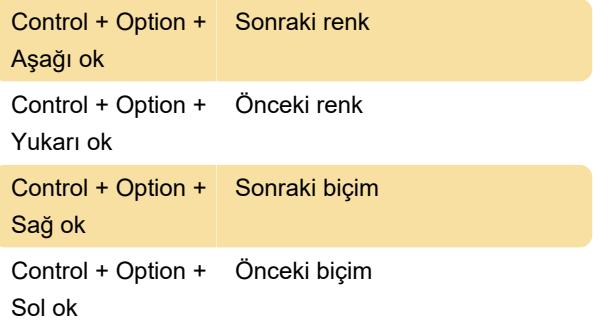

## Renk profili

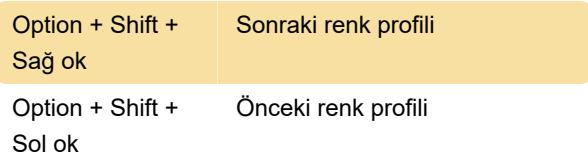

#### Renk yuvası

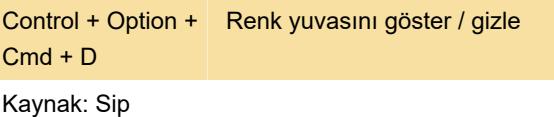

Son değişiklik: 11.11.2019 20:10:45

Daha fazla bilgi için: [defkey.com/tr/sip-macos-renk](https://defkey.com/tr/sip-macos-renk-yonetimi-klavye-kisayollari)[yonetimi-klavye-kisayollari](https://defkey.com/tr/sip-macos-renk-yonetimi-klavye-kisayollari)

[Bu PDF'yi özelleştir...](https://defkey.com/tr/sip-macos-renk-yonetimi-klavye-kisayollari?pdfOptions=true)